# Linguaggi di Programmazione I - Lezione 11

Prof. Marcello Sette  $\small \textsf{mailto:}\texttt{\textbackslash}/\textsf{marcello.sette}\texttt{\textsf{Qgmail.com}}$  $http://sette.dnsalias.org$ 

13 maggio 2008

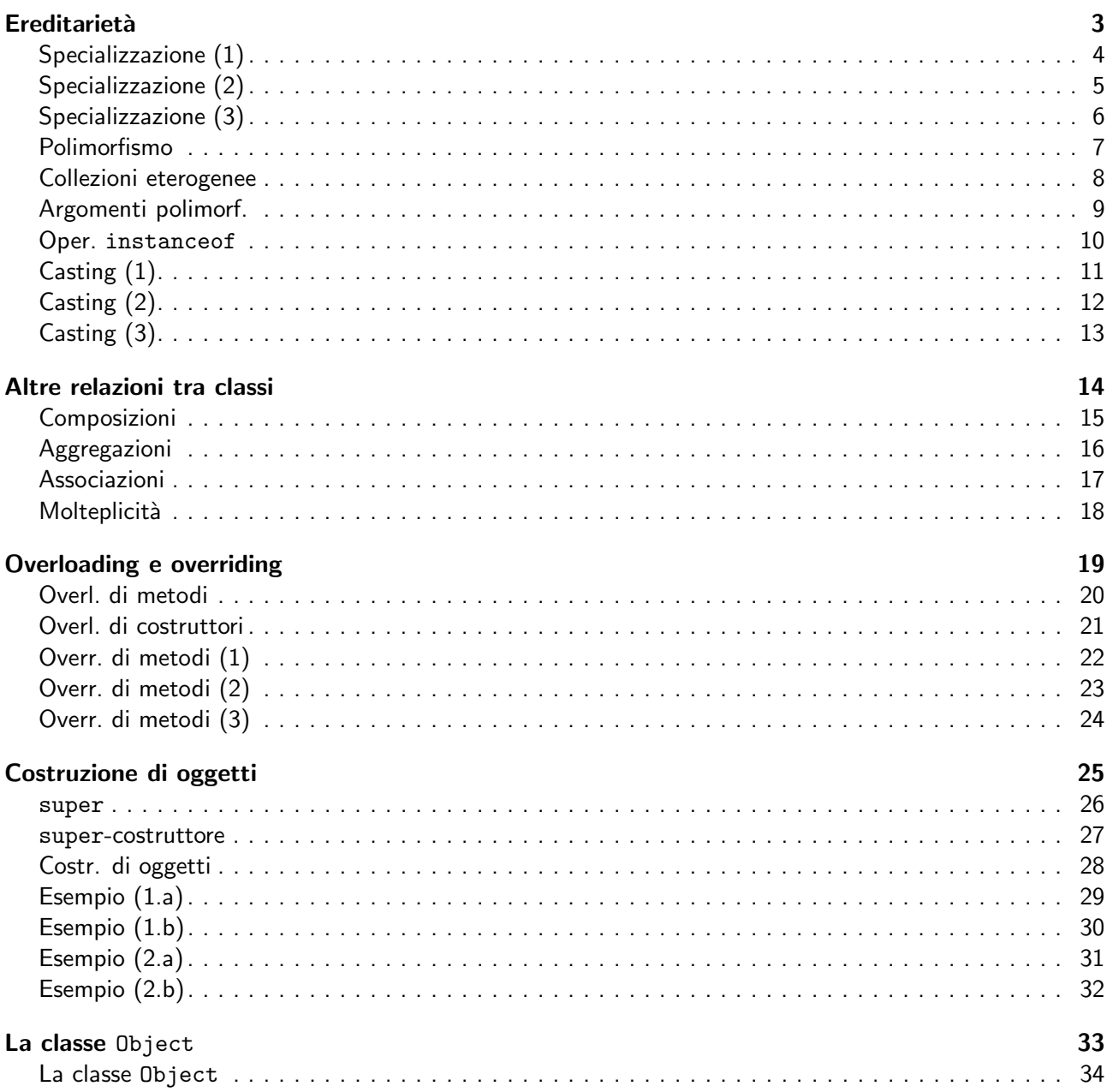

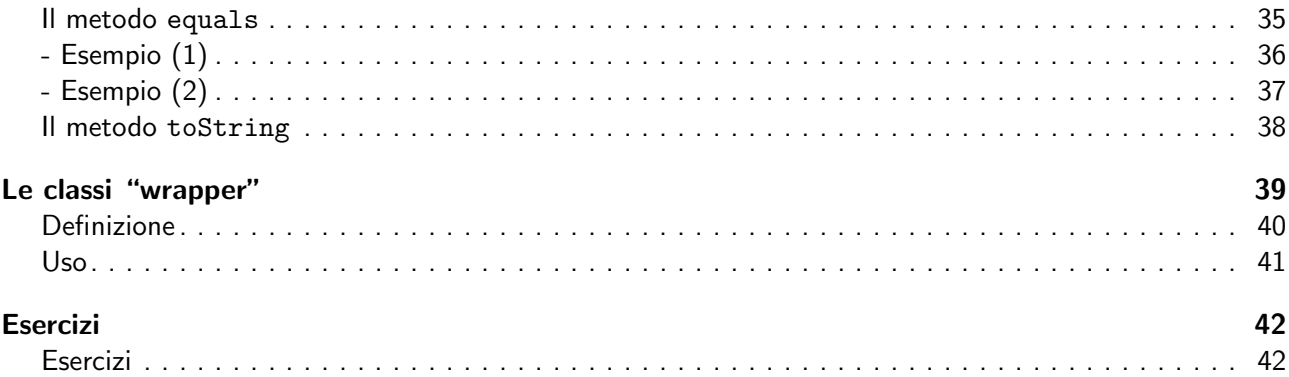

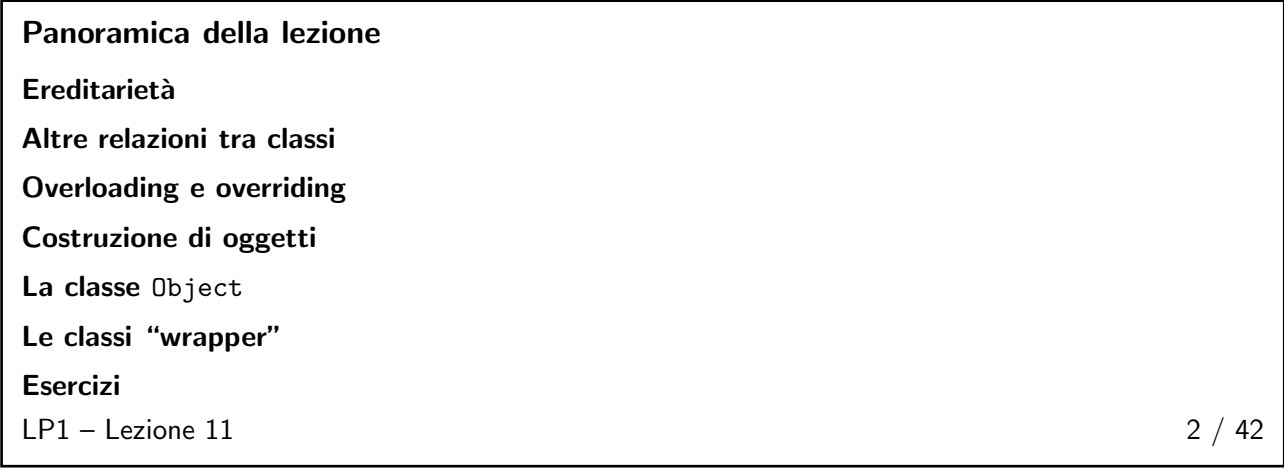

## Ereditarietà  $\frac{3}{42}$

<span id="page-2-1"></span><span id="page-2-0"></span>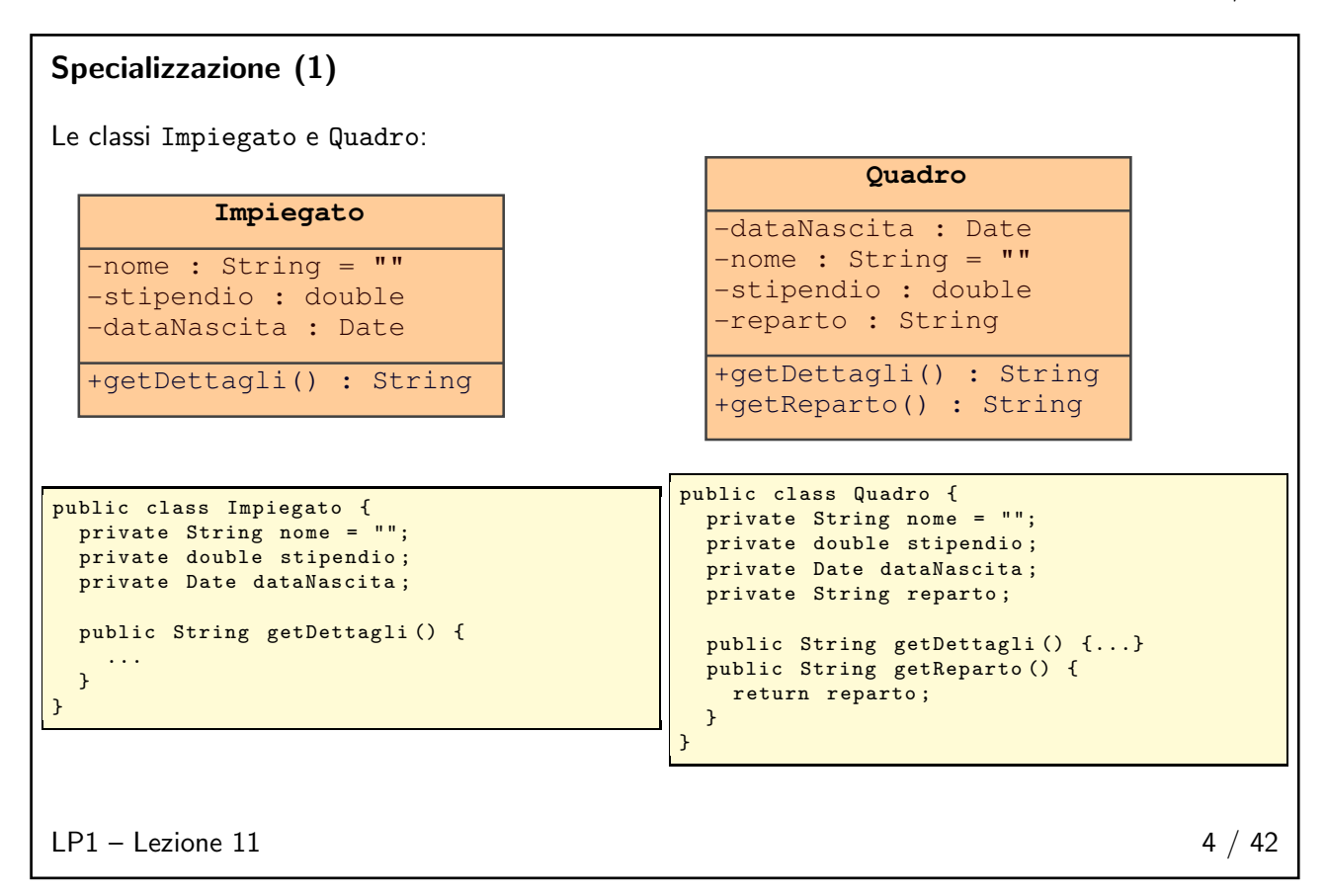

<span id="page-3-0"></span>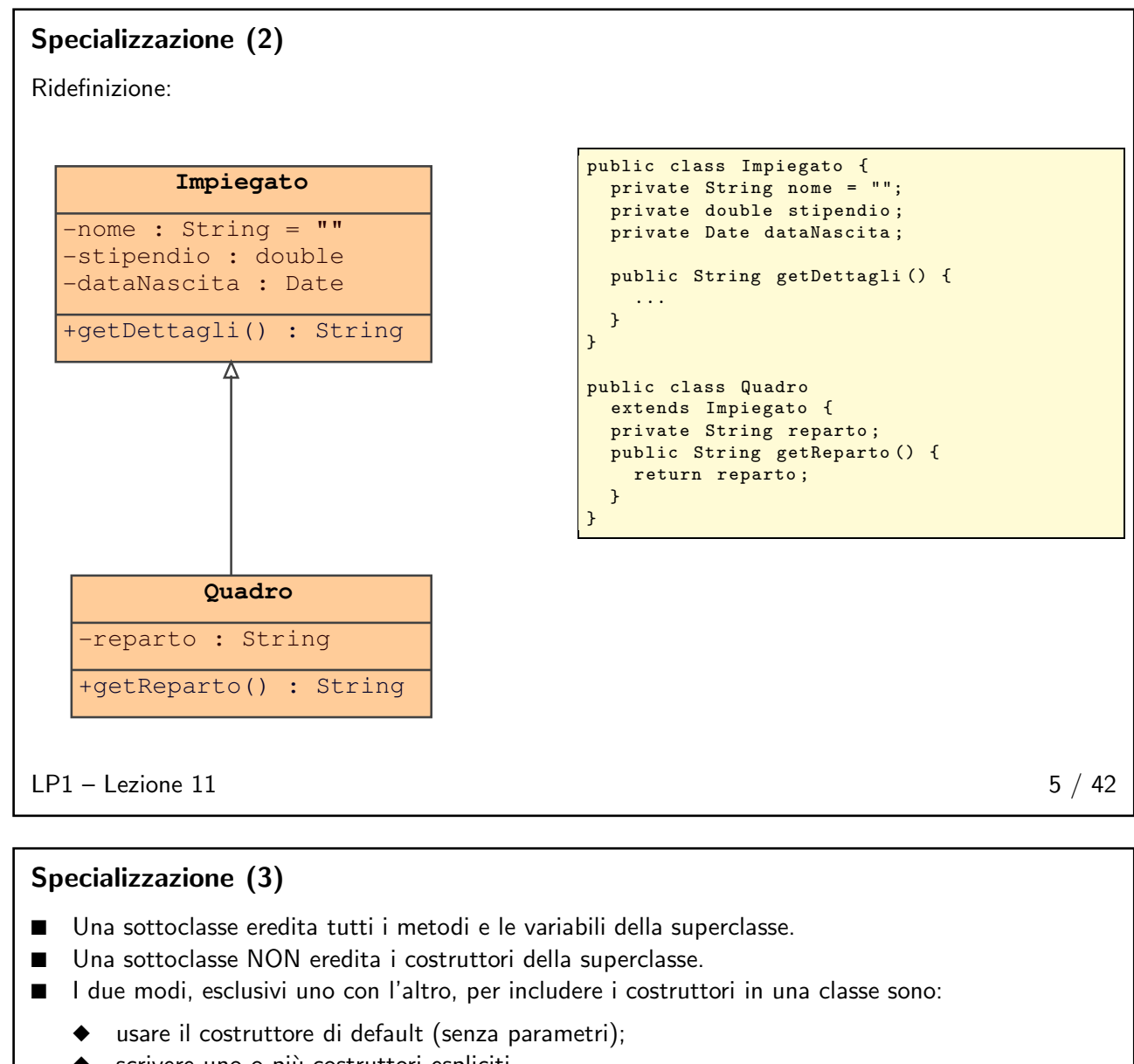

<span id="page-3-1"></span>◆ scrivere uno o più costruttori espliciti.

 $LP1 -$  Lezione 11 6 / 42

#### <span id="page-4-0"></span>Polimorfismo

- Un oggetto ha solo una forma.
- Polimorfismo è l'abilità di riferirsi con la medesima variabile ad oggetti con forme diverse (credendo, però, di riferirsi ad un oggetto di una particolare forma ed ignorando, cioè, la reale forma dell'oggetto).
- Poiché si può dire sia:

```
Impiegato impiegato = new Impiegato ();
```
sia:

Impiegato impiegato = new Quadro ();

la stessa variabile impiegato può essere usata per riferirsi ai due oggetti distinti; l'utilizzatore della variabile in entrambi i casi crederà di riferirsi ad una istanza di Impiegato.

■ Non sarà, pertanto, mai legale scrivere:

String reparto = impiegato . getReparto ();

anche se impiegato fosse in realtà un riferimento ad una istanza di Quadro.

<span id="page-4-1"></span> $LP1 -$  Lezione 11 7 / 42

#### Collezioni eterogenee

■ Collezioni *omogenee* di oggetti della stessa classe:

```
MiaData [] date = new MiaData [2];
date [0] = new MiaData (5, 5, 2006);
data [1] = new MiaData (25, 12, 2006);
```
Collezioni eterogenee di oggetti di classi diverse:

```
Impiegato [] staff = new Impiegato [100];
\texttt{staff}[0] = \texttt{new Impiegato}();
staff [1] = new Impiegato ();
\text{staff [2]} = \text{new Quadro} ();
```
 $LP1 -$  Lezione 11 8 / 42

#### <span id="page-4-2"></span>Argomenti polimorfici

- Si possono costruire metodi che accettino come parametro un riferimento "generico" ed operare in modo automatico su un più vasto insieme di oggetti.
- In questo caso è il metodo ad ignorare la reale natura (forma) dell'oggetto che gli viene specificato come parametro attuale.
- Per esempio, poiché un Quadro è un Impiegato:

```
// Nella classe A
public double getIrpef (Impiegato i) {
  ...
}
// In un'altra classe:
A a = new A();
Quadro q = new Quadro ();
double irpet = a.getIrpet(q)
```
 $LP1 -$  Lezione 11 9 / 42

<span id="page-5-0"></span>L'operatore instanceof

- Poiché è lecito scambiarsi oggetti usando riferimenti ai loro antenati (nella gerarchia ad albero), potrebbe essere a volte necessario sapere esattamente la forma dell'oggetto con cui si ha a che fare.
- Per esempio, supponiamo che vi sia una gerarchia di classi:

```
public class Impiegato extends Object // ridondante
public class Quadro extends Impiegato
public class Segretario extends Impiegato
```
Se si riceve un oggetto usando un riferimento ad Impiegato, esso potrebbe essere anche realmente un Quadro o un Segretario. Per saperlo:

```
public void faQualcosa ( Impiegato i) {
 if (i instanceof Quadro) {
    // elabora un Quadro
  } else if (i instanceof Segretario) {
    // elabora un Segretario
  } else {
   // elabora un Impiegato qualunque
 }
}
```
 $LP1 -$  Lezione 11 10 / 42

### <span id="page-5-1"></span>Casting (1)

- Nell'eventualità che si riceva un riferimento ad un oggetto e che (usando instanceof) si sappia che l'oggetto è realmente di una sottoclasse, si dovrebbe comunque usare quell'oggetto come se fosse della superclasse.
- La formalizzazione di polimorfismo rende invisibili tutte le specializzazioni proprie di quell'oggetto.
- Per rendere visibili tutte le caratteristiche dell'oggetto occorre fare un "cast" esplicito:

```
public void faQualcosa ( Impiegato i) {
  if (i instanceof Quadro) {
    Quadro q = (Quadro) i;System . out . println (
      "Questo e' il coordinatore del reparto " +
      q . getReparto ());
  }
  ...
}
```
■ Se non ci fosse il cast, il metodo getReparto sarebbe stato inaccessibile al compilatore.

 $LP1 -$  Lezione 11 11 / 42

### <span id="page-5-2"></span>Casting (2)

Ogni tentativo di effettuare un cast di riferimenti ad oggetti è soggetto a regole precise. A tale scopo, siano A, B e C tre tipi:

■ Gli "upcast" sono sempre permessi e, infatti, non richiedono l'operatore di cast. Essi sono realizzati con una semplice assegnazione. Il codice:

C c; ...  $B$  b = c;

`e corretto a patto che C sia sottoclasse di B, indipendentemente dall'oggetto a cui si riferisce c.

 $LP1 -$  Lezione 11 12 / 42

<span id="page-6-0"></span>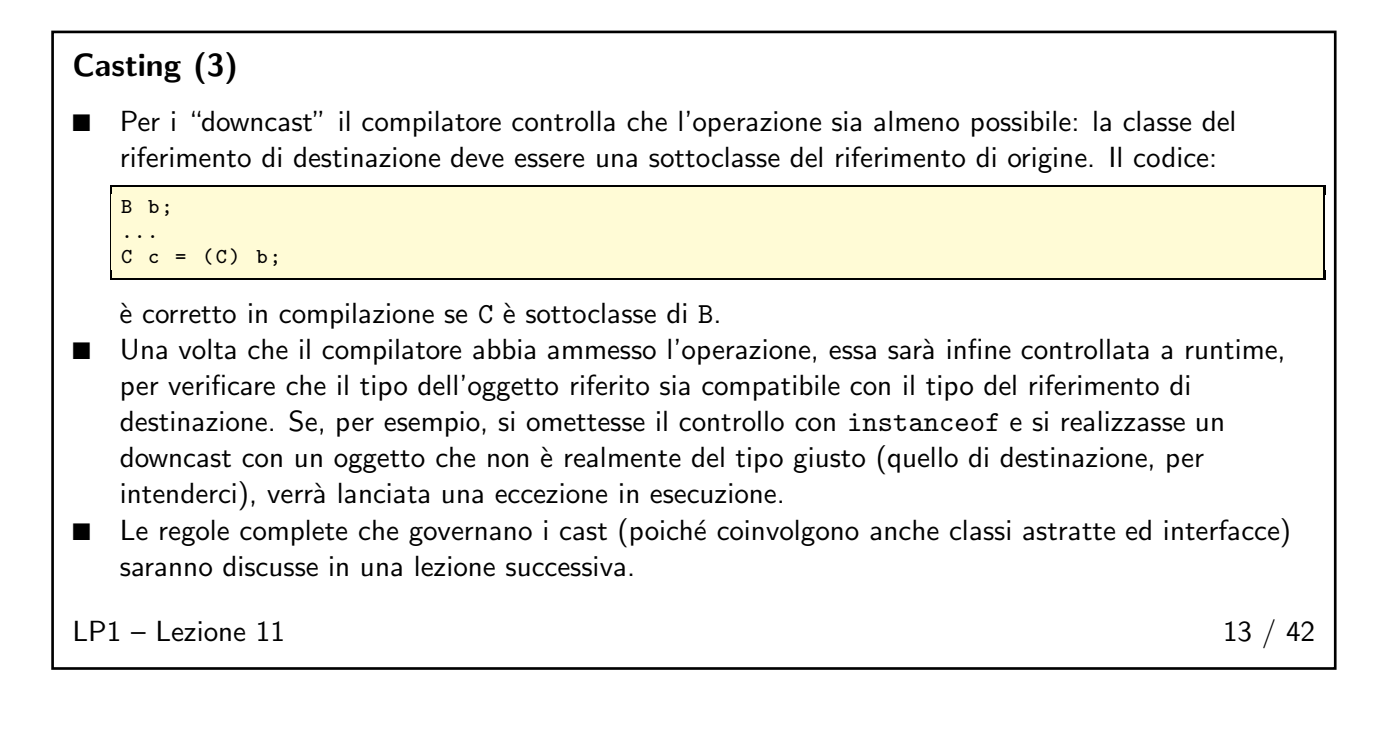

## <span id="page-6-1"></span>Altre relazioni tra classi and the set of the set of the 14 / 42

<span id="page-6-2"></span>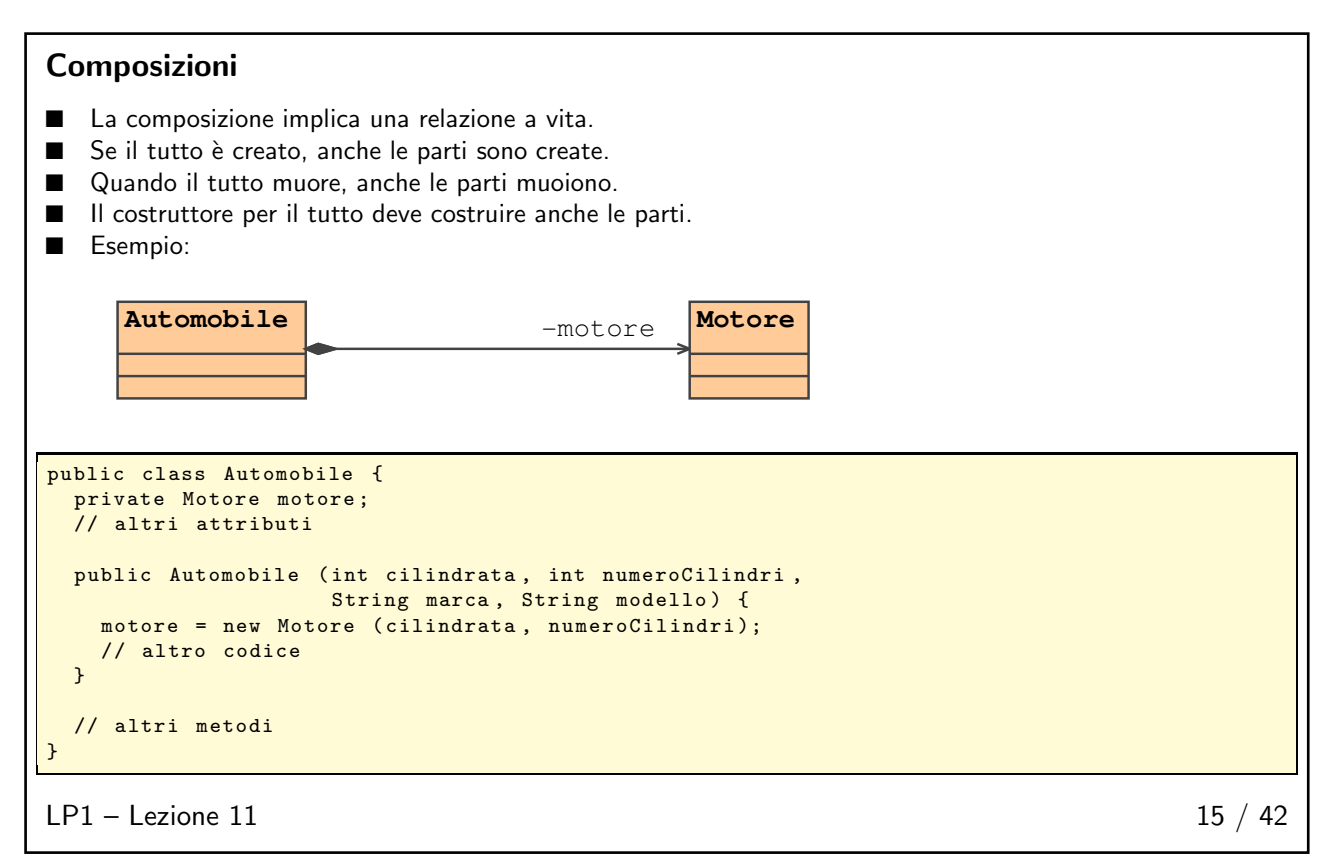

#### <span id="page-7-0"></span>Aggregazioni ■ Nella aggregazione le parti sono create altrove. Esse sono inglobate nell'aggregante nel momento in cui esso viene costruito. ■ Esiste un loro riferimento anche al di fuori dell'aggregante: in questo modo esse non cessano (forse) di esistere dopo la morte di esso. Esempio: **Automobile Motore**  $\overline{\text{Motore}}$ public class Automobile { private Motore motore; // altri attributi public Automobile (Motore motore, String marca, String modello) { this . motore = motore ; // altro codice } // altri metodi } // altrove nel codice Motore mioMotore = new Motore (1400, 3); Automobile miaAuto = new Automobile ( mioMotore , " Seat ", " Ibiza ");  $LP1 -$  Lezione 11 16 / 42

#### <span id="page-7-1"></span>Associazioni

- Nella semplice associazione le vite degli oggetti, sia pure correlate, esistono in modo totalmente indipendente.
- Esempio

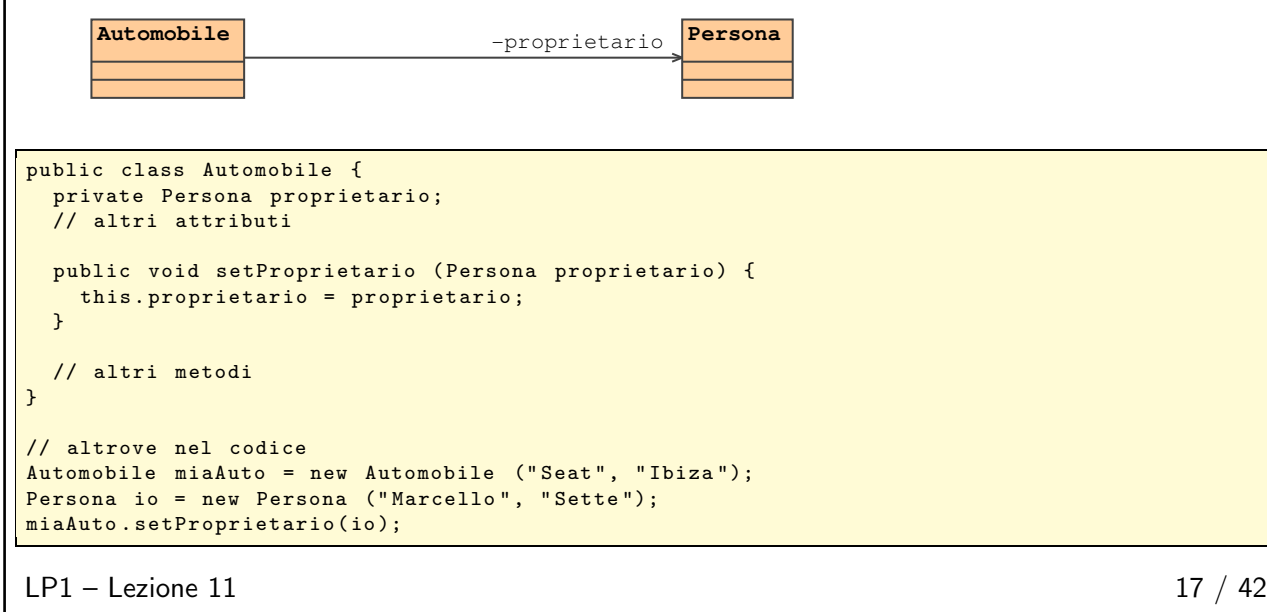

<span id="page-8-0"></span>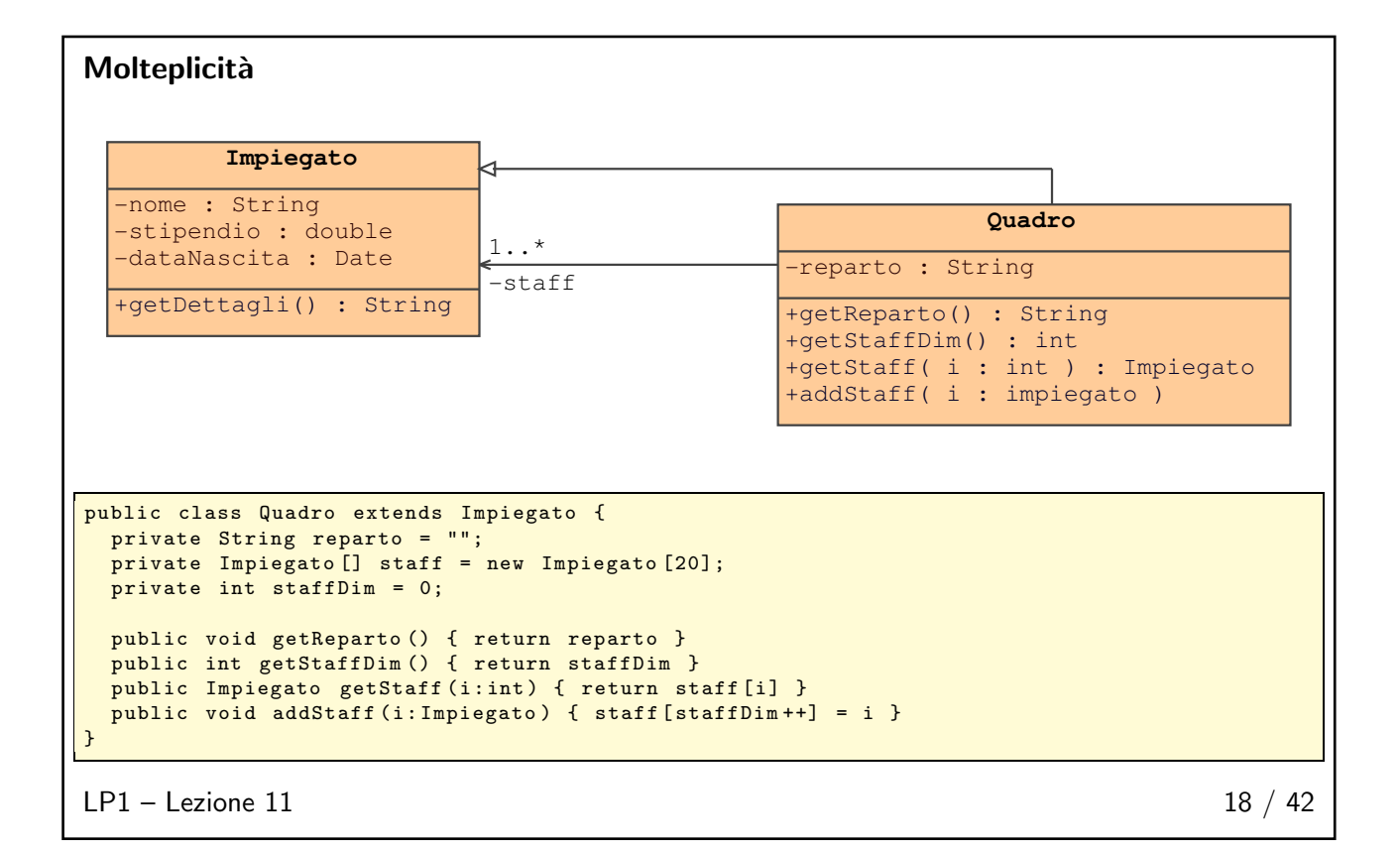

## <span id="page-8-2"></span><span id="page-8-1"></span>Overloading e overriding 19 / 42

#### Overloading di metodi

- Metodi con lo stesso nome, nella stessa classe, che svolgono lo stesso compito con diversi argomenti.
- Per esempio:

```
public void println (int i)
public void println (float f)
public void println (String s)
```
- La lista degli argomenti DEVE essere diversa, perché essa sola è usata per distinguere i metodi.
- Il tipo di ritorno PUO essere diverso ma non è usato per distinguere i metodi (cioè, metodi con uguale nome e lista di parametri, ma diverso tipo di ritorno sono indistinguibili ed il compilatore segnale l'errore).

```
LP1 -Lezione 11 20 / 42
```
#### <span id="page-9-0"></span>Overloading di costruttori

- Stesse regole dei metodi.
- Il riferimento this può essere usato, NELLA PRIMA LINEA di un costruttore, per invocare un altro costruttore.

```
public class Impiegato {
 private static final double STIPENDIO_BASE = 15000.00;
  private String nome; private double stipendio;
  private Date dataNascita ;
 public Impiegato (String nome, double stip, Date nasc) {
    this.nome=nome; stipendio=stip; dataNascita=nasc;
  }
 public Impiegato (String nome, double stip) {
   this (nome, stip, null);
  }
 public Impiegato (String nome, Date nasc) {
    this (nome, STIPENDIO_BASE, nasc);
 \rightarrowpublic Impiegato (String nome) {
   this (nome, STIPENDIO_BASE);
  \overline{ }// Altro codice
}
```
 $LP1 -$  Lezione 11 21 / 42

#### <span id="page-9-1"></span>Overriding di metodi (1)

Una sottoclasse può sovrapporre un metodo ereditato e visibile, a patto che, rispetto al metodo della superclasse, il nuovo metodo abbia (a) lo stesso nome, tipo di ritorno e lista di argomenti; (b) visibilità non inferiore [vedremo poi].

```
public class Impiegato {
 protected String nome; protected double stipendio;
  protected Date dataNascita ;
 public String getDettagli () {
    return " Nome : " + nome + "\ n" +
            " Stipendio : + stipendio ;
 }
}
public class Quadro extends Impiegato {
 protected String reparto ;
 public String getDettagli () {
    return " Nome : " + nome + "\ n" +
            " Stipendio : + stipendio + "\ n" +
           " Reparto : + reparto ;
 }
}
```
 $LP1 -$  Lezione 11 22 / 42

<span id="page-10-0"></span>Overriding di metodi (2)

In riferimento all'esempio precedente, è chiaro quali metodi sono invocati in:

```
Impiegato i = new Impiegato ();
Quadro q = new Quadro ();
```

```
System.out.println(i.getDettagli());
System.out.println(q.getDettagli());
```
■ Ma quale metodo è invocato qui?

```
Impiegato i = new Quadro ();
```

```
System.out.println(i.getDettagli());
```
- Si ottiene il comportamento del tipo che assumerà la variabile in esecuzione e non il comportamento del tipo che la variabile ha in compilazione (invocazione virtuale di metodo).
- L'invocazione virtuale dei metodi è la massima rivelazione del polimorfismo.

<span id="page-10-1"></span> $LP1 -$  Lezione 11 23 / 42

### Overriding di metodi (3)

Riguardo al vincolo sulla non inferiore visibilità, il codice seguente non viene compilato (a dispetto del fatto che la vera risoluzione di tipo avviene in esecuzione):

```
public class Padre {
 public void faQualcosa () { }
}
public class Figlio extends Padre {
 private void faQualcosa () { }
}
public class UsaEntrambi {
  public void faAltro () {
    Padre p1 = new Padre ();
    Padre p2 = new Figlio();
    p1 . faQualcosa ();
    p2.faQualcosa();
  }
}
```
<span id="page-10-2"></span> $LP1 -$  Lezione 11 24 / 42

#### <span id="page-11-0"></span>La parola chiave super

- super è usata in una classe per riferirsi alla superclasse.
- super è usata per riferirsi ai membri della superclasse (attributi e metodi) con la dot notation.
- I membri della superclasse accessibili con super sono anche quelli che la superclasse ha ereditato e non solo quelli esplicitamente definiti in essa.
- NON si può usare super.super.membro per accedere a membri di classi di livello superiore alla prima superclasse.

public class Impiegato { private String nome;

 $LP1 -$  Lezione 11 26 / 42

#### <span id="page-11-1"></span>Invocazione di un super-costruttore

- Si può invocare uno dei costruttori della superclasse usando super(...) come PRIMA linea nel proprio costruttore, con analoga sintassi di quella del proprio costruttore  $(e.g. this (...)).$
- Se, come prima linea nel proprio costruttore, non c'è nè this, nè super, il compilatore pone una chiamata implicita a super(), cioè al costruttore di default della superclasse.
	- In questo caso, se non esiste il costruttore di default nella superclasse, il compilatore genera un errore.

```
public class Quadro
  extends Impiegato {
  private String reparto ;
  public Quadro ( String nome ,
                  double stipendio ,
                  String reparto) {
    super(nome, stipendio);
    this . reparto = reparto ;
  \mathbf{I}public Quadro (String nome,
                  String reparto) {
    super(nome);
    this . reparto = reparto ;
  \mathbf{a}public Quadro (String reparto) {
    this . reparto = reparto ;
     // errore: assenza del
    // costruttore Impiegato ()
    // nella superclasse
  }
}
```
private double stipendio ;

public class Quadro extends Impiegato { private String reparto ;

return

} }

} }

public String getDettagli () { return " Nome : " + nome + "\ nStipendio : " + stipendio ;

public String getDettagli () {

"\ nReparto : " + reparto ;

super.getDettagli() +

 $LP1 -$  Lezione 11 27 / 42

#### <span id="page-12-0"></span>Costruzione ed inizializzazione di oggetti

Riprendiamo

- Viene allocata nello heap la memoria per il nuovo oggetto e sono inizializzate le variabili di istanza ai valori impliciti di default.
- Per ogni successiva chiamata ad un costruttore, cominciando dal costruttore individuato per primo, viene eseguita la sequenza di passi:
	- 1. Assegna i parametri del costruttore.
	- 2. Se è presente, come prima riga, una chiamata esplicita a this $(\ldots)$ , richiama ricorsivamente il nuovo costruttore e poi passa al punto 5.
	- 3. Richiama l'implicito o esplicito super(...)-costruttore, eccetto per Object, poiché Object non ha superclasse.
	- 4. Esegue ogni inizializzazione esplicita delle variabili di istanza.
	- 5. Esegue il corpo del costruttore corrente.

<span id="page-12-1"></span> $LP1 -$  Lezione 11 28 / 42

## Esempio (1.a)

Esecuzione di new Quadro("M 7", "vendite").

```
public class Impiegato {
  private String nome ;
  private double stipendio =15000.00;
  private Date dataNascita;
  public Impiegato (String n, Date d) {
    none = n;dataNascita = d;
  }
  public Impiegato (String n) {
    this(n, null);}
}
public class Quadro extends Impiegato {
 private String reparto ;
  public Quadro (String n, String r) {
    super(n); // e se manca sta riga?
    reparto = r;
  }
}
```
 $LP1 -$  Lezione 11 29 / 42

#### <span id="page-13-0"></span>Esempio (1.b)

- 0 Inizializzazione base (new ...).
	- 0.1 Allocazione memoria per un oggetto Quadro. 0.2 Inizializzazione di reparto al valore di default null.
- 1 Esecuzione del costruttore: Quadro("M 7", "vendite").
	-
	- 1.1 Inizializzazione dei parametri del costruttore: n="M 7", r="vendite".<br>1.2 Non c'è chiamata a this(...).<br>1.3 Invocazione di super("M 7") come istanza di Impiegato(String n).
	-
	- 1.3.1 Inizializzazione del parametro del costruttore: n="M 7". 1.3.2 Esecuzione di this("M 7", null) come istanza di Impiegato(String n, Date d).
		- 1.3.2.1 Inizializzazione dei parametri del costruttore: n="M 7", d=null. 1.3.2.2 Nessuna chiamata esplicita a this(...).
	- 1.3.2.3 Nessuna chiamata esplicita a super(...): viene eseguito implicitamente super() come istanza di Object() (la classe Object `e la radice di tutti gli oggetti).
		- 1.3.2.3.1 Nessuna inizializzazione di parametri.
			-
			- 1.3.2.3.2 Nessuna chiamata a this(...).<br>1.3.2.3.3 Nessuna chiamata a super(...) (Object è la radice).<br>1.3.2.3.4 Nessuna inizializzazione esplicita.
			- 1.3.2.3.5 Nessun corpo da eseguire.
	- 1.3.2.4 Inizializzazione esplicita della variabile: stipendio=15000.00.
	- 1.3.2.5 Esecuzione del corpo del costruttore: nome="M 7", dataNascita=null.
	- 1.3.3 Saltato.
	- 1.3.4 Saltato.
	- 1.3.5 Nessun corpo in Impiegato(String n).
	-
	- 1.4 Nessuna inizializzazione esplicita per Quadro. 1.5 Esecuzione di reparto="Vendite".

<span id="page-13-1"></span> $LP1 -$  Lezione 11 30 / 42

#### Esempio (2.a)

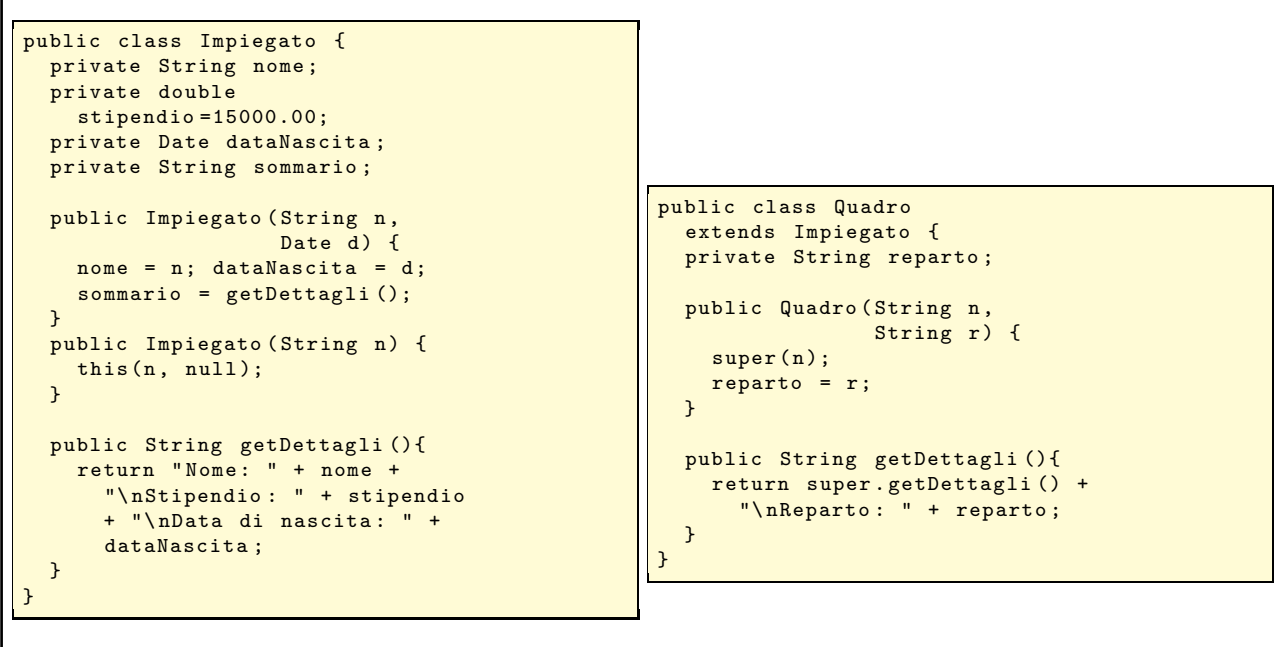

 $LP1 -$  Lezione 11 31 / 42

## <span id="page-14-0"></span>Esempio (2.b)

Quello che succede, nella generazione di una istanza di Quadro mediante new Quadro("M 7", "Vendite"), è che:

- il metodo getDettagli() viene sovrapposto nella classe Quadro;
- viene invocato getDettagli() nel costruttore della superclasse Impiegato;
- a runtime viene scelto il metodo di Quadro (invocazione virtuale di metodi);
- la variabile reparto non è stata, però, ancora esplicitamente inizializzata: piccolo problema, perché il programma viene comunque eseguito, ma viene aggiunta alla stringa di sommario "Reparto: null";
- tutto ciò avrebbe potuto essere catastrofico, nel caso in cui la variabile fosse stata non una variabile di heap, ma una variabile di stack (in questo caso neppure implicitamente inizializzata).

Regola aurea: Se si invoca un metodo in un costruttore, rendere quel metodo privato! In questo modo il metodo non può risultare sovrapposto nella sottoclasse, perché essa pure ereditandolo, non può vederlo!!!

 $LP1 -$  Lezione 11 32 / 42

## <span id="page-14-2"></span><span id="page-14-1"></span>La classe Object 33 / 42

#### La classe Object

- In Java la classe Object è la radice di tutte le classi.
- Una dichiarazione di classe senza la clausola extends, implicitamente usa "extends Object". Pertanto

```
public class Impiegato {
  ...
```
è equivalente a

}

```
public class Impiegato extends Object {
  ...
}
```
■ Questo ci permette di sovrapporre numerosi metodi della classe 0bject, due dei quali saranno discussi qui di seguito.

 $LP1 -$  Lezione 11 34 / 42

#### <span id="page-14-3"></span>Il metodo equals

- L'operatore == determina se due riferimenti sono identici (cioè se riferiscono allo stesso, unico, oggetto).
- Il metodo equals determina se le due variabili si riferiscono ad oggetti (anche distinti) appartenenti alla
- stessa classe di equivalenza, rispetto ad una particolare relazione di equivalenza definita dall'utente. ■ La realizzazione di equals nella classe Object fa uso di ==. Quindi le classi di equivalenza di == e di equals coincidono in Object (relazione di identità).
- Lo scopo del metodo è quello di essere sovrapposto nelle classi sviluppate dagli utenti, in modo da realizzare nuove relazioni di equivalenza.
- Alcune classi di sistema lo fanno già. Per esempio la classe String realizza il proprio equals, confrontando le stringhe carattere per carattere.
- Viene raccomandato di sovrapporre, insieme con equals, anche il metodo hashCode. Una decente, anche se povera, realizzazione potrebbe usare l'XOR bit a bit dei codici hash degli oggetti in esame.

 $LP1 -$  Lezione 11 35 / 42

<span id="page-15-0"></span>- Esempio (1)

```
public class Impiegato {
 private String nome ;
 private MiaData nascita ;
 private double stipendio ;
  public Impiegato (String n, Date d, double s) {
    nome =n ; dataNascita = d; stipendio =s;
  }
 public boolean equals(Object o) {
    boolean risultato = false ;
    if ((o != null) \& (o instanced Impiegato)) {
      Impiegato i = ( Impiegato ) o ;
      if (nome.equals(i.nome) && nascita.equals(i.nascita)) {
        risultato = true ;
     }
    }
    return risultato ;
 }
  public int hashCode () {
    return (nome.hashCode() ^ nascita.hashCode());
 \rightarrow}
```
 $LP1 -$  Lezione 11 36 / 42

```
- Esempio (2)
```

```
public class TestEquals {
 public static void main (String [] args) {
    Impiegato i1 = new Impiegato (" Eliana ",
                                   new MiaData (23, 4, 1964),
                                   25000 ,00);
    Impiegato i2 = new Impiegato (" Marcello ",
                                   new MiaData (23, 4, 1964),
                                   25000 ,00);
    System.out.println ("i1 identico ad i2: " +
                         (ii == i2));System.out.println ("i1 equivalente ad i2: " +
                        i1.equals(i2));
    i2 = i1;System . out . println ("\ nPoniamo i2 = i1 ");
    System . out . println (" i1 identico ad i2 : " +
                        (ii == i2));}
}
```
 $LP1 -$  Lezione 11 37 / 42

<span id="page-16-0"></span>Il metodo toString

- Restituisce una rappresentazione String di un qualunque oggetto.
- Viene usato durante le conversioni automatiche a stringhe. Per esempio:

Date now = new Date(); System . out . println ( now );

è rozzamente equivalente a:

```
Date now = new Date();
System.out.println(now.toString());
```
- Occorre sovrapporre questo metodo quando si vuole fornire una rappresentazione di un oggetto in forma (umanamente) leggibile.
- I tipi primitivi sono rappresentati in forma di String usando il metodo statico toString della corrispondente classe "wrapper".

 $LP1 -$  Lezione 11 38 / 42

## <span id="page-16-2"></span><span id="page-16-1"></span>Le classi "wrapper" 39 / 42

### Definizione

■ I tipi primitivi non sono oggetti. Se si vogliono manipolare come oggetti, è possibile avvolgere un SINGOLO valore con una opportuno oggetto, cosiddetto "wrapper". La corrispondenza è questa:

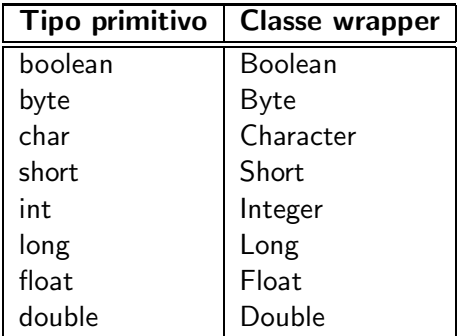

 $LP1 -$  Lezione 11 40 / 42

```
Uso
■ Si può costruire un oggetto wrapper, passando il relativo valore al costruttore appropriato. Per
   esempio:
   int i = 500:
   Integer indice = new Integer(i);
   int \overline{x} = indice.intValue ();
■ Il valore da avvolgere può essere passato anche in una rappresentazione sotto forma di String.
■ Il valore avvolto può essere estratto usando il metodo opportuno ... Value().
  Le classi wrapper sono utili quando si vogliono convertire i tipi primitivi. Per esempio:
   int x = Integer . valueOf ( str ). intValue ();
   int y = Integer. parseInt (str);
LP1 - Lezione 11 42
```
## <span id="page-17-1"></span>Esercizi  $42 \; / \; 42$

#### Esercizi

- 1. In questo esercizio verranno create due sottoclassi della classe Conto nel progetto banca: ContoCorrente e LibrettoRisparmio. Si dovrà sovrapporre il metodo preleva in ContoCorrente ed usare super per invocare il costruttore della superclasse.
- 2. Come ulteriore continuazione del progetto di gestione bancaria, per ciascun cliente della banca in questo esercizio verrà creata una collezione eterogenea di conti (max. 5), cioè lo stesso cliente può essere titolare di conti di diverso tipo.

 $LP1 -$  Lezione 11 42 / 42